Метафора комнаты. Примеры разработки систем компьютерной визуализации.

Авторы :Исмагилов Дамир, УрГУ, МГМТ-5. Шарпан Сергей, УрГУ, 5 курс. Руководитель : Авербух В.Л. д.ф.м.н, сотрудник

ИММ УрО РАН

# Известные примеры использования метафоры комнаты :

- **Игровые программы (Wolfenstein 3D, Doom, Quake***)*
- **Avatar (Reed D., Scullin W. et al., 1995)**
- **TeamWave Workplace (Greenberg S., Roseman M., 1998)**
- **Метафора гостиницы (Tscheligi M., Musil S., 1994)**

Основные проблемы, которые необходимо решить в процессе написания систем компьютерной

визуализации.

**Проблемы масштабируемости и нехватки экранного места**

**Проблема повышения реалистичности и естественности изображения**

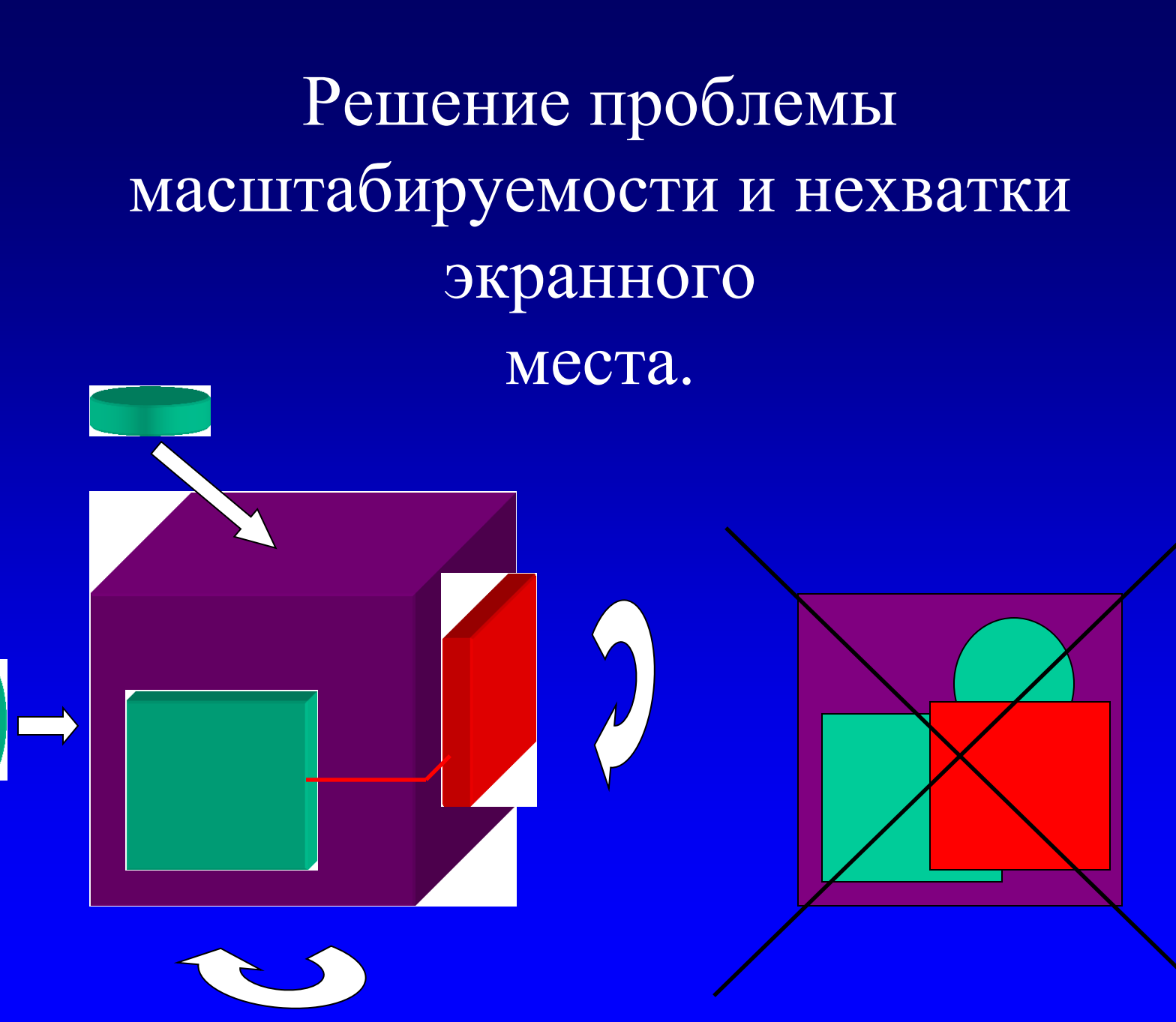

#### Решение проблемы повышения реалистичности и естественности изображения

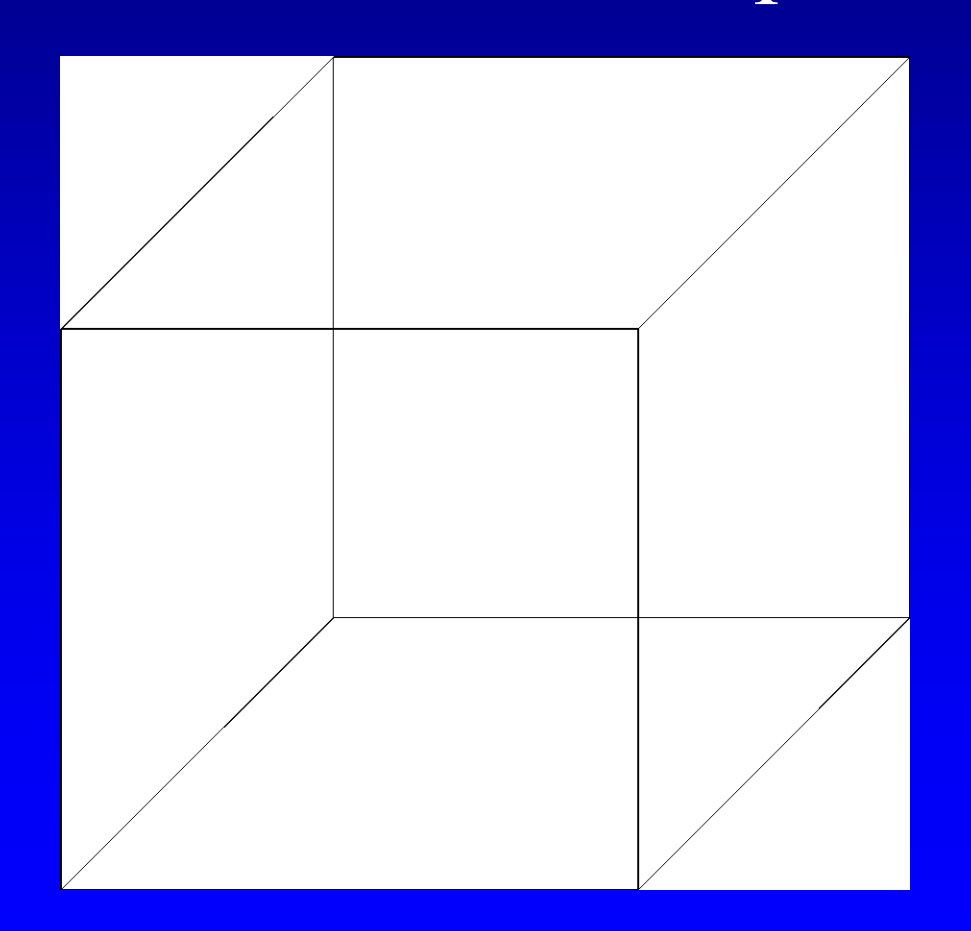

### Icon 3DL

- **Всю программу мы разбиваем на несколько уровней;**
- **Каждый уровень мы представляем в трехмерном пространстве кубомкомнатой;**
- **На стенках комнаты – пиктограммы.**

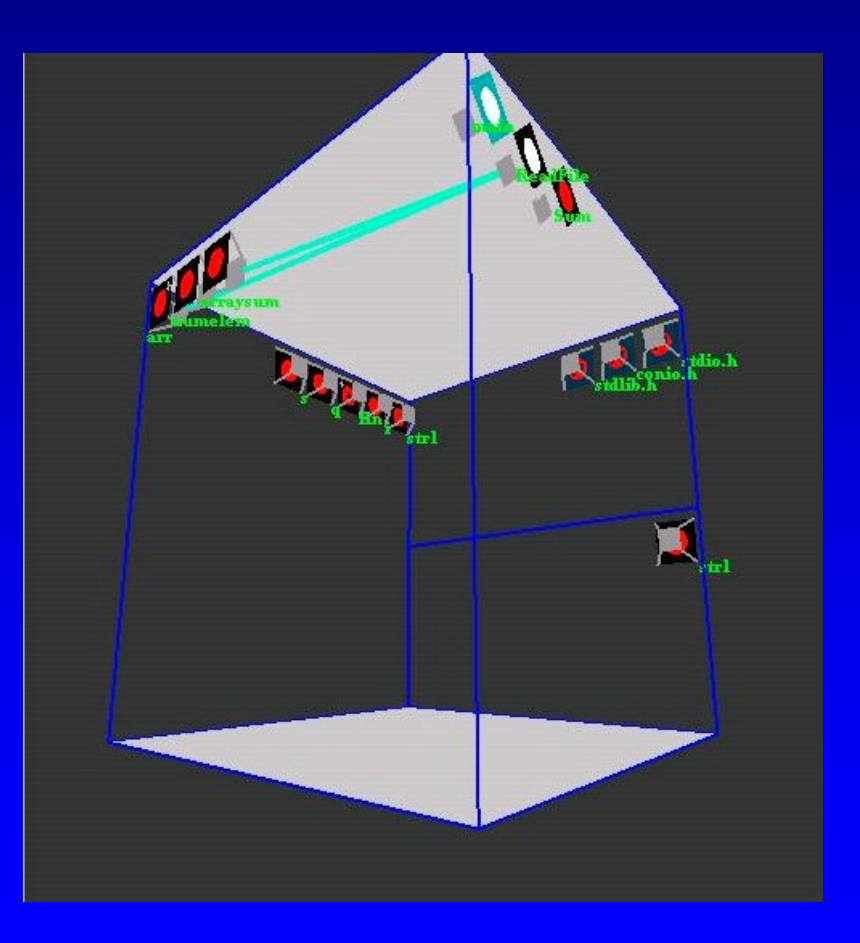

### Icon 3DL

- **Все уровни располагаются в некотором подобии информационной стены или "небоскреба".**
- **Процесс перехода – анимация.**

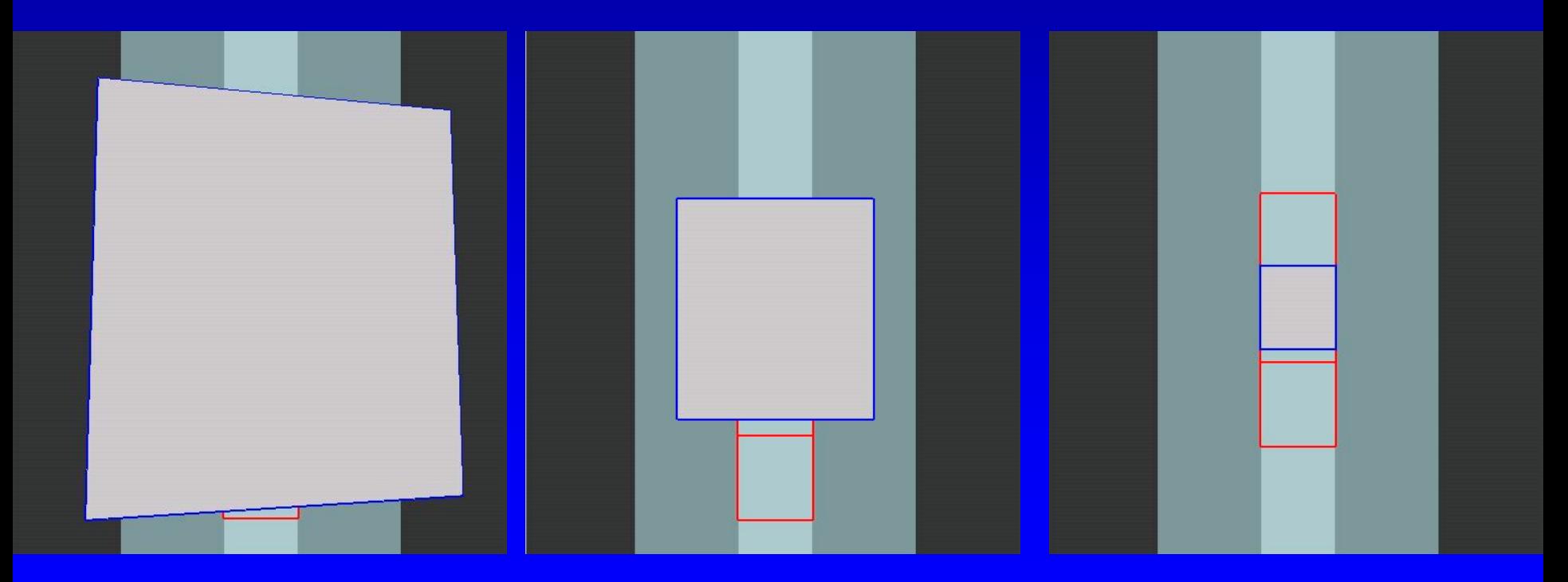

# Интерфейс программы Icon 3DL

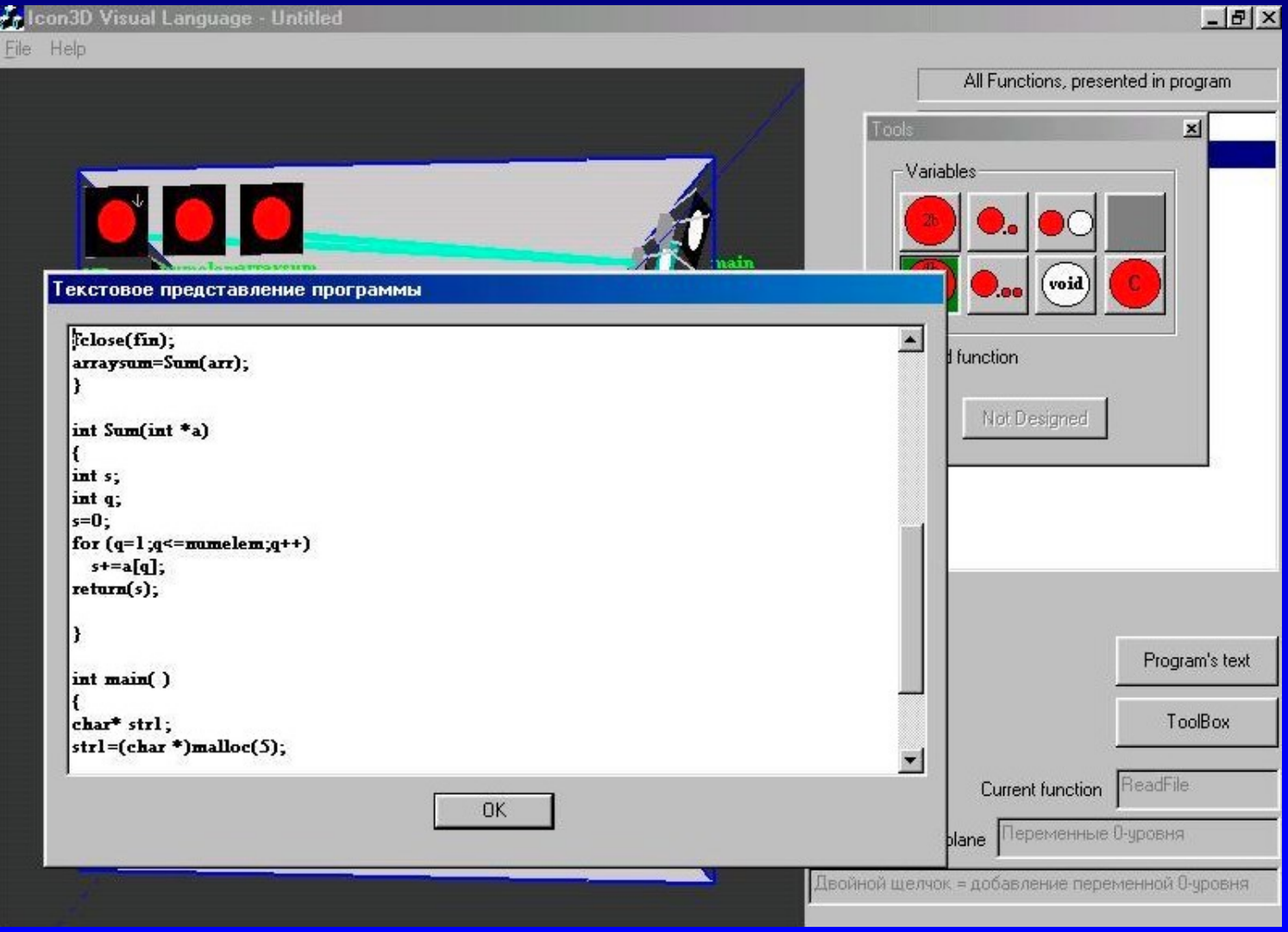

### CallGraph Visualisation

- **На первом плане – взаимосвязь комнат.**
- **Трехуровневое расположение комнат:**
	- *Функции пользователя, имеющие пользовательских наследников*
	- *Функции пользователя, не имеющие таковых*
	- *Системные функции*

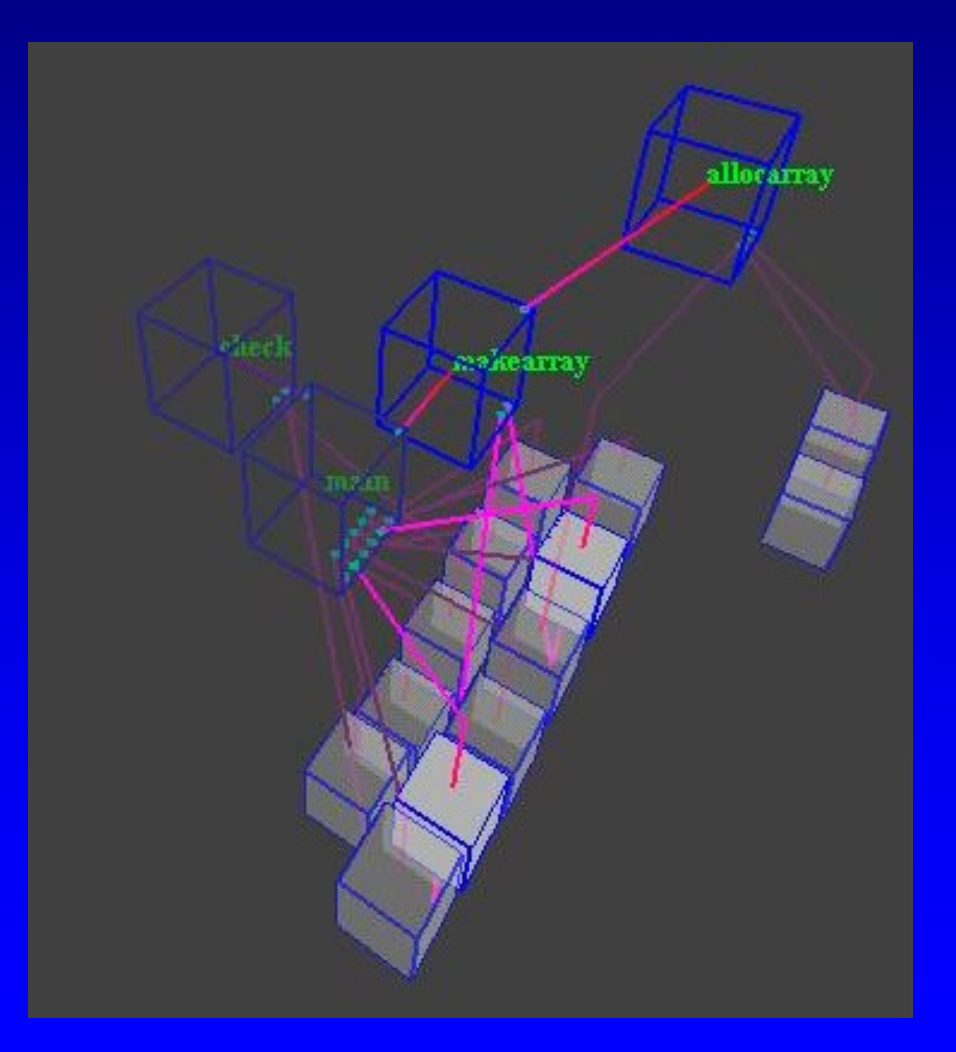

### CallGraph Visualisation

**Виды отображения временных отрезков, проведенных потоком управления внутри функций**

• **Общий вид**

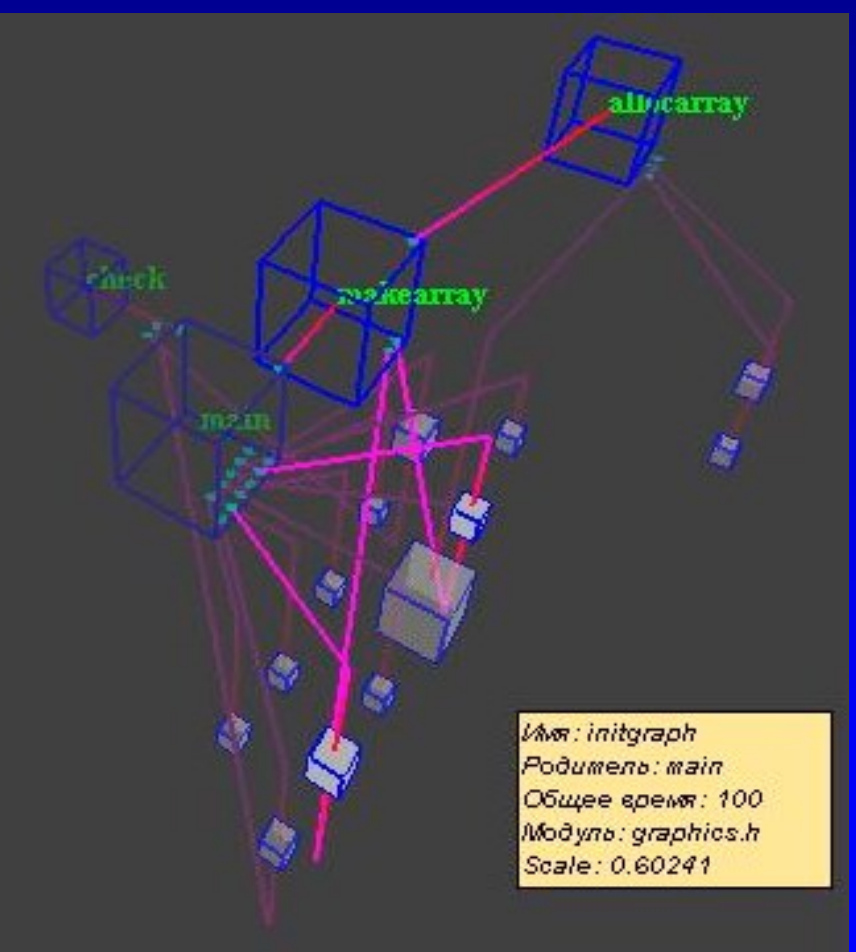

## CallGraph Visualisation

• **Вид отображения куб**

• **Вид отображения пирамида**

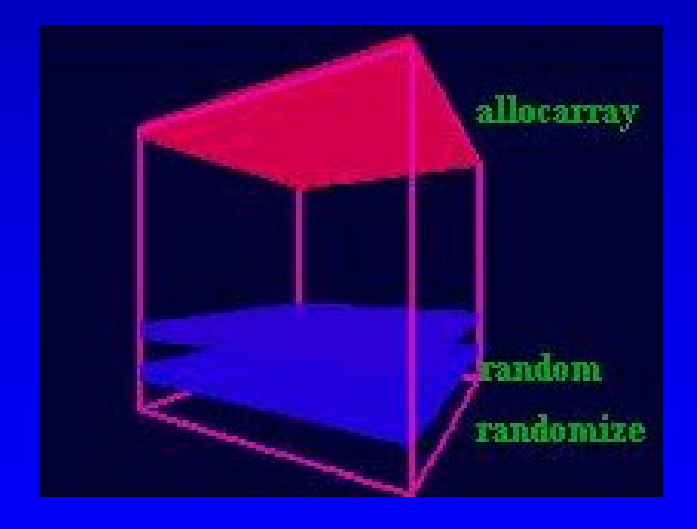

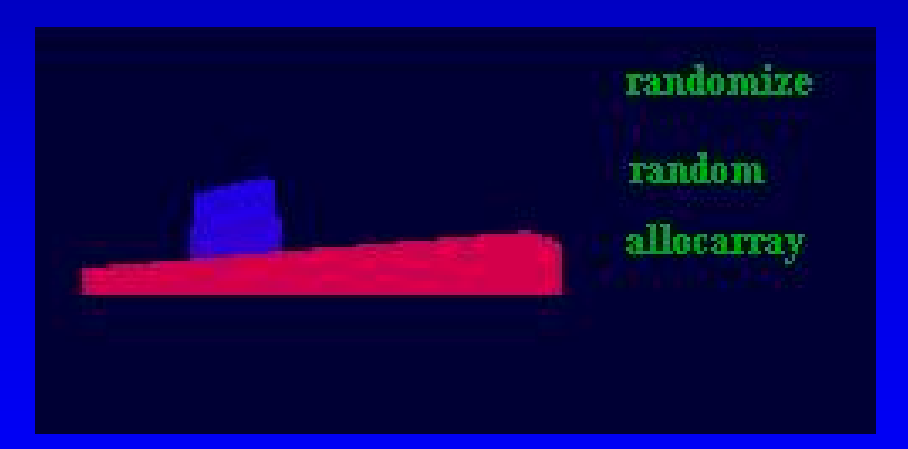